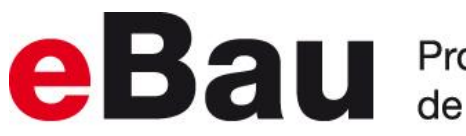

e Bau Procédure électronique d'octroi du permis<br>de construire dans le canton de Berne

Dès à présent, vous pouvez nous soumettre votre demande de permis de construire en ligne. Le lien suivant vous permet d'accéder au système: **[http://www.be.ch/ebau](https://sso.be.ch/auth/realms/ebau/protocol/openid-connect/auth?client_id=portal&redirect_uri=https://www.portal.ebau.apps.be.ch/login&response_type=code&state=000c05d9-02e4-453a-8113-24f050ec8fca&scope=openid)**.